## **Quelles solutions pour renouveler ma parcelle après une coupe rase ?**

### Réunion forestière

**© Eric Sinou**

## **Vendredi 13 octobre 2023** A Ecommoy (72)

Lorsqu'une futaie régulière est arrivée à maturité, la question de son renouvellement se pose. Deux grandes solutions s'offrent alors au propriétaire : mettre en place une régénération naturelle ou bien organiser un reboisement. Venez découvrir ces 2 méthodes au travers d'une visite en forêt.

*Cette réunion est organisée dans le cadre de la Charte Forestière de Territoire de l'Orée de Bercé Bélinois.*

*Animée par Charlène DAVID (06.38.46.92.14) et Carole LE NÉNA (06.43.44.42.49) du CNPF Bretagne - Pays de la Loire, avec l'intervention des entreprises de travaux forestiers LEDRU et NAUDET Reboisement.*

> Visite de terrain Visite de terre<br>= tenue adaptée 17h30

#### **Au programme**

#### Rendez-vous au lieu-dit : **Les Landes de Rhonne** (72), *voir plan au dos* 14h00

• visite de parcelles en cours de régénération naturelle

**INVITATION** 

- visite d'une plantation mélangée feuillus/résineux
- démonstration de travaux préparatoires et de plantation

**Participation gratuite et ouverte à tous**

**Merci de nous retourner le bulletin**

#### **Le Centre National de la Propriété Forestière**

Le CRPF Bretagne Pays de la Loire est une délégation régionale du Centre National de la Propriété Forestière (CNPF), établissement public en charge du développement de la gestion durable des forêts privées.

Vous le connaissez sans doute au travers de son semestriel gratuit « Parlons Forêts en Bretagne - Pays de la Loire » qu'il vous adresse régulièrement.

#### **[bretagne-paysdelaloire.cnpf.fr](http://bretagne-paysdelaloire.cnpf.fr)**

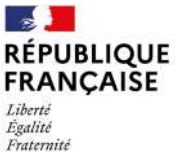

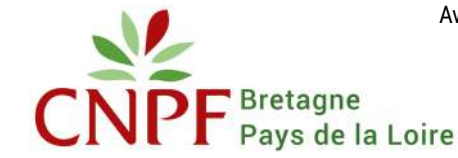

Avec le soutien financier de :

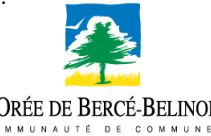

**Inscription obligatoire** 

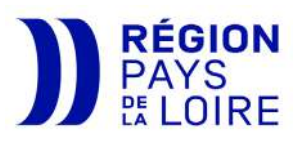

**INSCRIPTION**

L'ORÉE DE BERCÉ-BELINOIS

**au verso.**

## S'y rendre

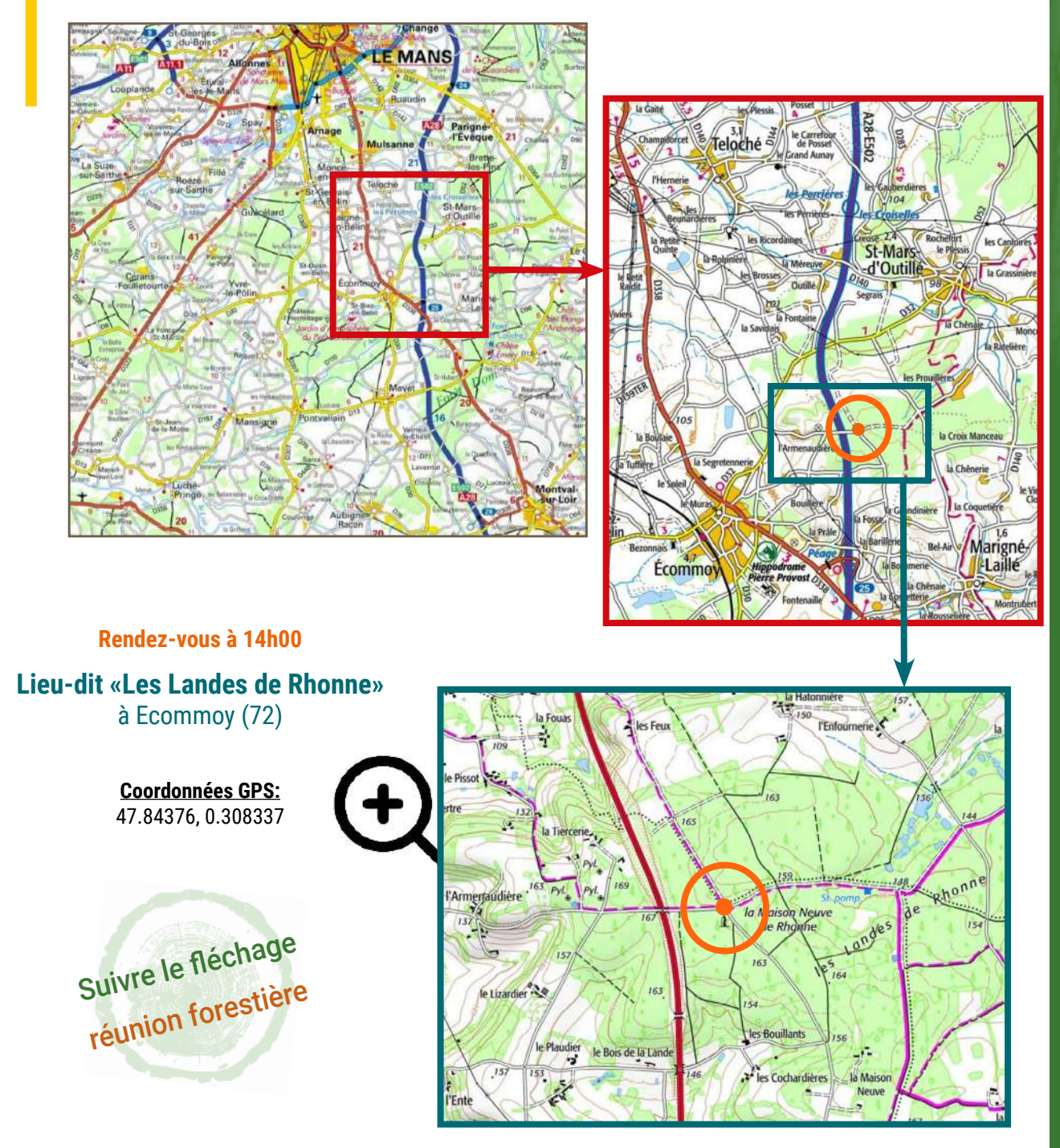

**Bulletin d'inscription à retourner au CRPF Bretagne Pays de la Loire - 36 avenue de la Bouvardière - 44800 SAINT-HERBLAIN Inscription aussi possible par téléphone au 02.40.76.84.35, par mail à paysdeloire[@cnpf.fr](mailto:bretagne%40cnpf.fr?subject=) ou sur [bretagne-paysdelaloire.cnpf.fr](http://bretagne-paysdelaloire.cnpf.fr)**

**Inscription réunion : « Quelles solutions pour renouveler ma parcelle après une coupe rase ? » Vendredi 13 octobre 2023 à Ecommoy** (72)

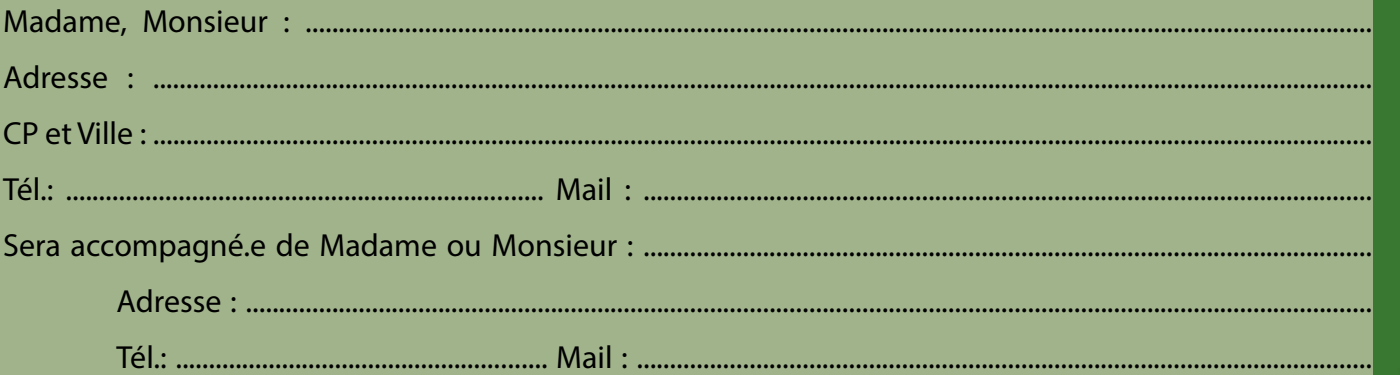

Conformément à la législation en vigueur relative à l'informatique, aux fichiers et aux libertés, vous disposez d'un droit d'accès, de rectification et d'effacement de vos données à caractère personnel. Vous bénéficiez, en outre, de la possibilité de limiter ou de vous opposer au traitement qui vous concerne. Vous disposez, de plus, du droit à la portabilité de vos données. Pour toute information, contactez [dpo@cnpf.fr](mailto:dpo%40cnpf.fr%0D?subject=)

# **Réunion forestière** Inion forestièr  $\overline{\mathsf{d}}$  . a2

**Centre National de la Propriété Forestière**